## **AGGIORNAMENTO PERIODICO**

## **NUOVA FUNZIONALITÀ AL TRACCIATO ANAGRAFE TRIBUTARIA**

Dal 21 marzo 2023, sulla scrivania SUAP di Impresainungiorno, è possibile richiedere **contemporaneamente** lo scarico dei **dati dell'edilizia e del commercio** che i Comuni sono tenuti a trasmettere all'Anagrafe Tributaria entro il 30 aprile ogni anno.

Il Comune poi, tramite il servizio telematico "Desktop Telematico" dell'Agenzia delle Entrate, provvederà, in autonomia, alla verifica e all'invio dei file precompilati dalle pratiche presentate.

Il servizio, le istruzioni di installazione e i riferimenti dell'assistenza sono reperibili all'indirizzo dell'Agenzia delle Entrate: <https://telematici.agenziaentrate.gov.it/Main/Desktop.jsp>

Di seguito il **dettaglio della funzione**:

Nella scrivania SUAP, nel menù di sinistra, è presente la sezione "Anagrafe Tributaria" con la voce "Tracciato anagrafe tributaria"

## Anagrafe tributaria

Tracciato anagrafe tributaria

La funzione, che è **disponibile solo nei primi 4 mesi di ciascun anno**, apre una finestra in cui inserire: l'anno per il quale si richiedono i dati (può essere retroattivo); il codice fiscale del comune (obbligatorio) che sarà riportato nel tracciato generato, e il comando di "Inserisci richiesta".

L'elaborazione viene eseguita in differita nella successiva prima notte tra venerdì e sabato e produce come output, l'estrazione sia del tracciato dell'edilizia (vecchio comportamento) sia del tracciato del commercio (nuova funzionalità).

## 21/03/2023

In particolare verranno elaborate tutte le pratiche ad esclusione di quelle in stato "ANNULLATA" o "CHIUSA NEGATIVAMENTE".

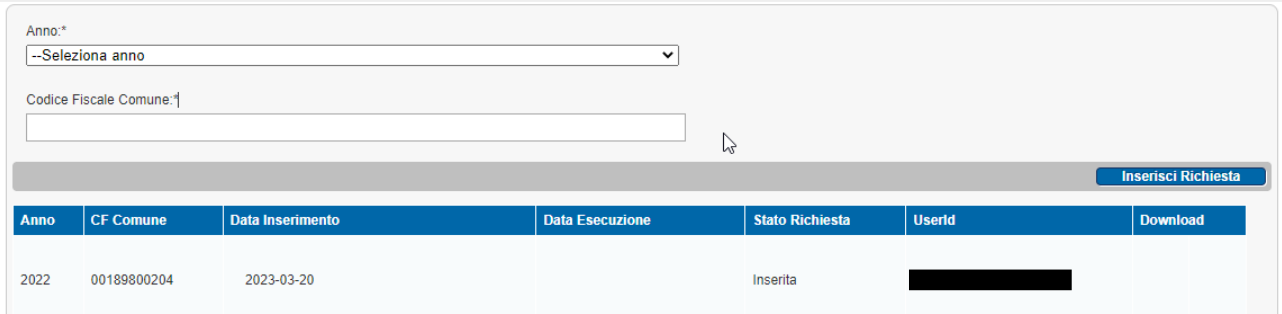

Quando lo stato della richiesta passa da "Inserita" a "Elaborata", i file con i dati possono essere scaricati in locale in formato testo dal campo "Download", per la verifica e l'invio all'Anagrafe Tributaria.

Il record di richiesta, che rimane storicizzato nella scrivania Suap, oltre ai parametri di estrazione (anno, cf ente) e lo stato, riporterà la data di inserimento della richiesta, la data di esecuzione della richiesta, e il nome e cognome associato alla userid che ha lanciato la richiesta.

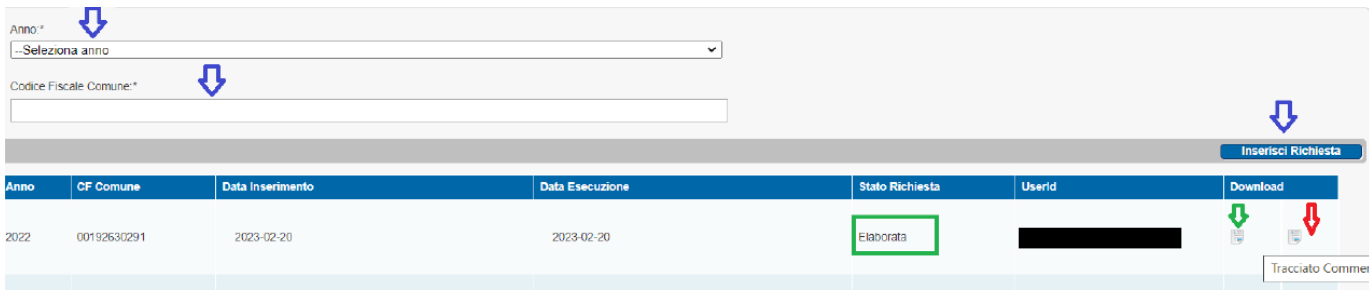